# **Informatique et création numérique**

# **une nouvelle option en 1ère**

Concevoir une application mobile, une base de données ou une simulation de propagation d'épidémie... voici les activités que pourront découvrir les élèves de 1ère s'ils choisissent la nouvelle option ICN (informatique et création numérique). Explications.

### **Pour quels élèves ?**

Nul besoin d'être un as de la programmation ou un expert en algorithmes pour suivre ce nouvel enseignement. L'enseignement facultatif ICN s'adresse à tous les élèves de 1ère ES, L et S, quelles que soient leurs connaissances en informatique.

Il n'est pas non plus nécessaire d'avoir suivi l'enseignement d'exploration [informatique et](http://www.onisep.fr/Choisir-mes-etudes/Au-lycee-au-CFA/Au-lycee-general-et-technologique/Le-nouvel-enseignement-d-exploration-informatique-et-creation-numerique)  [création numérique](http://www.onisep.fr/Choisir-mes-etudes/Au-lycee-au-CFA/Au-lycee-general-et-technologique/Le-nouvel-enseignement-d-exploration-informatique-et-creation-numerique) en 2de.

# **Quel objectif ?**

Cet enseignement vise à faire comprendre aux élèves que l'informatique est partout et ne concerne pas seulement les esprits scientifiques. L'objectif est donc de leur montrer ses multiples applications dans des disciplines très diverses (lettres, langues, sociologie, sciences de la vie et de la Terre...).

Il s'agit aussi de développer chez eux une culture numérique, grâce à l'apprentissage de certaines notions : bases de la programmation, traitement automatique des données numérisées...

## **Quel emploi du temps ?**

Cet enseignement a lieu 2 heures par semaine, sous la forme de travaux pratiques et de réalisation de projets.

#### **Quel programme ?**

Deux axes sont abordés : la numérisation de l'information d'une part, l'algorithmique et la programmation d'autre part. Ils sont traités à travers des manipulations basiques, la réalisation d'applications spécifiques et un projet de groupe.

**Manipulations.** Concrètement, les élèves effectuent des manipulations simples portant sur trois types de données : des textes (numérisation, codage des textes et des caractères, construction de lexiques...), des images (numérisation, formats, codage des couleurs, amélioration d'images...) et des données dites structurées (hypertextes, construction de pages web, tables de données...).

**Découverte de champs d'application spécifiques**. Au menu : conception et réalisation de graphiques, cartes, cartogrammes. Cette activité implique par exemple le recueil et la recherche

de l'information, la préparation d'une base de données et l'exportation de ces données vers des logiciels de visualisation.

Les lycéens apprennent aussi l'écriture numérique automatique : création d'un programme capable de générer des formes, des textes, des images, des images en mouvement ou des enchaînements sonores, à partir d'une base de données d'éléments unitaires (mots, notes ou suite de mots ou de notes, parties d'images...) qu'ils auront sélectionnés.

Autres activités possibles : traitement de textes ou de corpus, enquête et analyse statistiques, création de bases de données documentaires, de programme informatique pour simuler un phénomène physique, économique ou social.

**Réalisation d'un projet**. Par groupe de 2 ou 3, les élèves mènent un projet de création ou d'analyse de données ou de documents répondant à une problématique : réalisation d'un tableau de bord contenant des graphiques pour étudier l'évolution d'un territoire ou la répartition d'un taux de chômage et son évolution ; création d'un livre hypertextuel dans lequel le lecteur navigue en répondant à des questions ; transformation d'images d'observation de la Terre pour mettre en évidence l'évolution de la végétation...

#### **Et après ?**

Les élèves de la filière S pourront choisir l'enseignement de spécialité ISN (informatique et sciences du numérique) en Terminale.

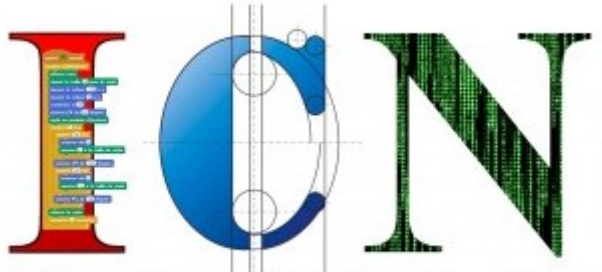

Informatique et Création Numérique